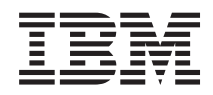

Systémy IBM - iSeries Správa systému Řízené ukončení práce serveru pomocí programu ošetřujícího napájení

*Verze 5, vydání 4*

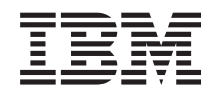

Systémy IBM - iSeries Správa systému Řízené ukončení práce serveru pomocí programu ošetřujícího napájení

*Verze 5, vydání 4*

#### **Poznámka**

Dříve než použijete tyto informace a produkt, který podporují, nezapomeňte si přečíst informace uvedené v části ["Poznámky",](#page-24-0) na stránce 19.

#### **Deváté vydání (únor 2006)**

Toto vydání se týká verze 5, vydání 4, modifikace 0 operačního systému IBM i5/OS (5722-SS1) a všech následných vydání a modifikací, dokud nebude v nových vydáních uvedeno jinak. Tato verze nemůže být spuštěna na žádném počítači RISC (reduced instruction set computer), ani na modelech CISC.

**© Copyright International Business Machines Corporation 1998, 2006. Všechna práva vyhrazena.**

# **Obsah**

#### **Řízené [ukončení](#page-6-0) práce serveru pomocí programu [ošetřujícího](#page-6-0) napájení. . . . . [1](#page-6-0)**

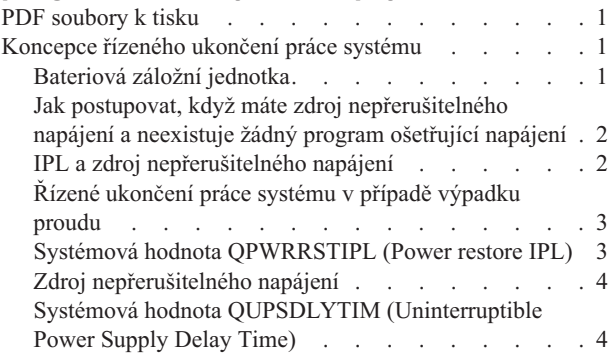

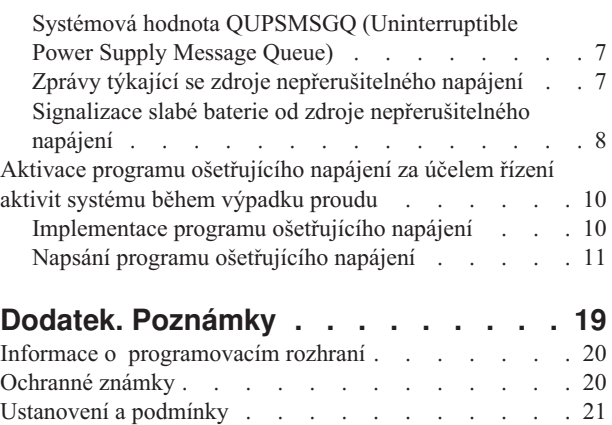

# <span id="page-6-0"></span>**Řízené ukončení práce serveru pomocí programu ošetřujícího napájení**

Používáte-li spolu se zařízeními pro ochranu napájení program ošetřující napájení, můžete tím minimalizovat přerušení, ke kterému dochází v případě výpadku proudu.

Ochrana napájení (např. zdroj nepřerušitelného napájení neboli UPS) pomáhá zajistit energii pro systém v okamžiku, kdy dojde k dočasnému přerušení síťového napájení. Energie, která je dodávána systému, zabraňuje abnormálnímu ukončení systémových funkcí. Mechanismus řízeného ukončení práce systému pomáhá vypnout systém co nejšetrnějším způsobem, což zajišťuje minimalizaci nepříznivých vlivů na čas nutný na opětovné provedení IPL.

Máte možnost přizpůsobit příklady CL programů specifickým požadavkům svého systému a otestovat program ošetřující napájení, který jste vytvořili.

**Poznámka:** Použitím příkladů kódu vyjadřujete svůj souhlas s podmínkami Licence na kód a [prohlášení](#page-22-0) o vyloučení [záruky.](#page-22-0)

### **PDF soubory k tisku**

Toto téma požijte k prohlížení a tisku PDF souborů.

Chcete-li si prohlížet nebo stáhnout PDF verzi tohoto dokumentu, vyberte Řízené [ukončení](rzahr.pdf) práce serveru pomocí programu [ošetřujícího](rzahr.pdf) napájení (asi 138 KB).

### **Ukládání PDF souborů**

Při ukládání PDF souborů na pracovní stanici kvůli prohlížení nebo tisku postupujte takto:

- 1. V prohlížeči klepněte pravým tlačítkem myši na PDF soubor (klepněte na horní odkaz).
- 2. Klepněte na volbu pro lokální uložení PDF souboru.
- 3. Vyberte adresář, do kterého chcete uložit PDF soubor.
- 4. Klepněte na **Uložit (Save)**.

|

### **Stažení programu Adobe Reader**

K prohlížení a tisku souborů ve formátu PDF potřebujete mít v systému nainstalovaný program Adobe Reader. Jeho bezplatnou kopii si můžete stáhnout z webových stránek společnost[iAdobe](http://www.adobe.com/products/acrobat/readstep.html) | |

| (www.adobe.com/products/acrobat/readstep.html)

### **Koncepce řízeného ukončení práce systému**

Dříve než použijete řízené ukončení systému pomocí programu ošetřujícího napájení, měli byste se seznámit se souvisejícími koncepcemi.

### **Bateriová záložní jednotka**

*Bateriová záložní jkednotka (BBU)* poskytuje bezpečnou síť pro uživatele, kteří nemají zdroj nepřerušitelného napájení (UPS) nebo jejichž zdroj nepřerušitelného napájení selhal.

Záložní bateriová jednotka poskytuje 30 sekund doby běhu programu. Nedojde-li k obnově AC napájení během 30 sekund, systém okamžitě přejde do stavu řízeného ukončení práce systému.

<span id="page-7-0"></span>Systémy 620, 640, 650, 720, 730, 740, 830, SB1, SB2, SB3 jsou vybaveny bateriovou záložní jednotkou.

### **Jak postupovat, když máte zdroj nepřerušitelného napájení a neexistuje žádný program ošetřující napájení**

Zde najdete informace týkající se případu, když nemáte program ošetřujícího napájení pro řízení ukončení práce systému.

Použitím předvolby pro QUPSMSGQ, což je QSYSOPR, můžete specifikovat, že nemáte žádný program ošetřující napájení. Když použijete předvolbu, systém pošle všechny zprávy související s napájením do fronty zpráv QSYSOPR. Hodnotu QUPSDLYTIM byste měli nastavit na jinou hodnotu než na \*NOMAX.

Obvykle nedodáváte napájení do zařízení pracovních stanic. Při přerušení síťového napájení zůstane systém aktivní, avšak úlohy pracovních stanic obvykle skončí abnormálně. Dojde-li k obnově síťového napájení, když je systém napájen ze zdroje nepřerušitelného napájení, systém zůstane aktivní a úlohy pracovních stanic mohou být opět spuštěny.

Pokud časovač QUPSDLYTIM skončí nebo se vyskytne signál slabé baterie, systém uloží hlavní paměť a vypne se. Vyberte pro QUPSDLYTIM hodnotu, která bude vhodná pro váš zdroj nepřerušitelného napájení a velikost systému.

Jestliže je systém vypnut v době, kdy byl napájen ze zdroje nepřerušitelného napájení, pak QPWRRSTIPL určuje, zda bude po obnově síťového napájení proveden IPL. Předvolbou je neprovádět IPL.

#### **Související pojmy**

"Aktivace programu [ošetřujícího](#page-15-0) napájení za účelem řízení aktivit systému během výpadku proudu" na stránce 10 Podpora systémového softwaru je v podstatě stejná jak pro bateriové napájení, tak pro připojení zdroje nepřerušitelného napájení.

"Systémová hodnota QUPSMSGQ [\(Uninterruptible](#page-12-0) Power Supply Message Queue)" na stránce 7 Systémová hodnota QUPSMSGQ (Uninterruptible Power Supply Message Queue) určuje, do kterých front zpráv budou odesílány zprávy týkající se napájecí jednotky.

"Systémová hodnota QUPSDLYTIM [\(Uninterruptible](#page-9-0) Power Supply Delay Time)" na stránce 4 QUPSDLYTIM je systémová hodnota pro časovač prodlení zdroje nepřerušitelného napájení.

"Systémová hodnota [QPWRRSTIPL](#page-8-0) (Power restore IPL)" na stránce 3

Tato hodnota řídí, co se stane, když v případě přerušení síťového napájení dojde k ukončení práce systému a k jeho pozdější obnově.

## **IPL a zdroj nepřerušitelného napájení**

Když systém provede IPL, interní kód LIC ověří různé interní přepínače, aby viděl, zda byl systém vypnut řádným způsobem.

Řádné vypnutí serveru způsobí pouze úspěšné provedení příkazu PWRDWNSYS (Power Down System). V případě jakéhokoliv jiného typu ukončení práce systému považuje program i5/OS další IPL za abnormální. Interní kód LIC považuje IPL za normální, jestliže systém uloží hlavní paměť a úspěšně dokončí sekvenci vypnutí systému. Jestliže ani jeden z postupů ukončení práce systému neproběhne normálně, interní kód LIC provede při dalším IPL různé funkce obnovy.

Když dojde k abnormálnímu IPL, program i5/OS provede dodatečné funkce obnovy. V rozšířeném IPL můžete některé z těchto funkcí řídit. Při neobsluhovaném IPL, který způsobila systémová hodnota QPWRRSTIPL (Power restore IPL) nebo časovaný IPL, může systém použít pouze hodnoty, které jsou aktuálně nastaveny.

Byl-li spuštěn příkaz PWRDWNSYS (Power Down System) a napájení v současné době zajišťuje bateriová záložní jednotka (BBU) nebo zdroj nepřerušitelného napájení (UPS), systém počká se zápisem veškerých protokolů úloh až na další IPL: Systém zpracovává tento typ příkazu PWRDWNSYS, což zajišťuje minimalizaci objemu zpracování. Systém neprovádí IPL, pokud je napájen z bateriové záložní jednotky.

<span id="page-8-0"></span>Pokud došlo k výpadku proudu a systém je napájen ze zdroje nepřerušitelného napájení, můžete IPL provést. To se nevztahuje na časovaný nebo vzdálený IPL. V případě, kdy došlo k přerušení síťového napájení, je možné provést pouze ručně spuštěný IPL.

#### **Související pojmy**

"Systémová hodnota QPWRRSTIPL (Power restore IPL)" Tato hodnota řídí, co se stane, když v případě přerušení síťového napájení dojde k ukončení práce systému a k jeho pozdější obnově.

#### **Související odkazy**

"Zprávy týkající se zdroje [nepřerušitelného](#page-12-0) napájení" na stránce 7 Zde najdete informace o chybových zprávách týkajících se zdroje nepřerušitelného napájení.

## **Řízené ukončení práce systému v případě výpadku proudu**

Mechanismus řízeného ukončení práce systému v případě výpadku proudu umožňuje systému, aby se v případě výpadku síťového napájení vypnul řádný způsobem. Mechanismus řízeného ukončení práce systému v případě výpadku proudu je dostupný pouze tehdy, jestliže jste systém připojili ke zdroji nepřerušitelného napájení.

Nedojde-li k obnově síťového napájení během doby, která je specifikována systémovou hodnotou QUPSDLYTIM, interní kód LIC signalizuje, že se má každá úloha ukončit na hranicích další instrukce. Úloha je obvykle na hranicích další instrukce nebo bude kratší. Některé dlouhodobější instrukce, jako jsou například ty, které vytvářejí přístupové cesty nebo programy, nemusí být v čase, který je povolen, dokončeny. Po uplynutí fixního interního času za účelem dosažení hranic instrukce se změněné stránky v hlavní paměti zapíší do vnější paměti, systém se abnormálně ukončí a pak se vypne.

Úspěšné provedení řízeného ukončení práce systému v případě výpadku proudu způsobí, že další IPL systému bude interní kód LIC považovat za normální, operační systém však nikoli. Jestliže baterie zdroje nepřerušitelného napájení nepodrží systém dostatečně dlouho na to, aby proběhlo řízené ukončení práce systému v případě výpadku proudu, další IPL bude z hlediska interního kódu LIC abnormální.

#### **Související pojmy**

"Zdroj [nepřerušitelného](#page-9-0) napájení" na stránce 4

Zdroj nepřerušitelného napájení (UPS) poskytuje zdroj AC napájení v případě, kdy dojde k selhání síťového napájení. Zdroj nepřerušitelného napájení má obvykle časově omezenou dobu zálohování.

"Systémová hodnota QUPSDLYTIM [\(Uninterruptible](#page-9-0) Power Supply Delay Time)" na stránce 4 QUPSDLYTIM je systémová hodnota pro časovač prodlení zdroje nepřerušitelného napájení.

# **Systémová hodnota QPWRRSTIPL (Power restore IPL)**

Tato hodnota řídí, co se stane, když v případě přerušení síťového napájení dojde k ukončení práce systému a k jeho pozdější obnově.

Předvolbou je 0 (nepovoleno). Tato hodnota zabraňuje systému v provedení IPL po obnově síťového napájení.

Pokud platí jedna z níže uvedených podmínek, ponechte tuto hodnotu na 0:

- v Dáváte přednost tomu, že systém znovu spustíte manuálně.
- v Máte program ošetřující napájení, který určí, zda baterie jsou či nejsou dostatečně nabity, aby mohl být povolen další IPL.

#### **Související pojmy**

"Jak postupovat, když máte zdroj [nepřerušitelného](#page-7-0) napájení a neexistuje žádný program ošetřující napájení" na [stránce](#page-7-0) 2

Zde najdete informace týkající se případu, když nemáte program ošetřujícího napájení pro řízení ukončení práce systému.

"IPL a zdroj [nepřerušitelného](#page-7-0) napájení" na stránce 2

Když systém provede IPL, interní kód LIC ověří různé interní přepínače, aby viděl, zda byl systém vypnut řádným způsobem.

# <span id="page-9-0"></span>**Zdroj nepřerušitelného napájení**

Zdroj nepřerušitelného napájení (UPS) poskytuje zdroj AC napájení v případě, kdy dojde k selhání síťového napájení. Zdroj nepřerušitelného napájení má obvykle časově omezenou dobu zálohování.

Takovýto zdroj nepřerušitelného napájení dodává během výpadku síťového napájení energii systému a všem asociovaným řadičům a zařízením. Doba běhu zdroje nepřerušitelného napájení by měla být přizpůsobena tak, aby bylo možné provést řízené ukončení práce systému v případě výpadku proudu.

Na zdroj nepřerušitelného napájení mají vliv tři systémové hodnoty. Tyto systémové hodnoty definují, jaké akce provede systém jako odezvu na změnu v signálu napájení, když je připojen zdroj nepřerušitelného napájení.

- OUPSMSGO
- OUPSDLYTIM
- OPWRRSTIPL

#### **Související pojmy**

"Řízené [ukončení](#page-8-0) práce systému v případě výpadku proudu" na stránce 3

Mechanismus řízeného ukončení práce systému v případě výpadku proudu umožňuje systému, aby se v případě výpadku síťového napájení vypnul řádný způsobem. Mechanismus řízeného ukončení práce systému v případě výpadku proudu je dostupný pouze tehdy, jestliže jste systém připojili ke zdroji nepřerušitelného napájení.

"Systémová hodnota QUPSDLYTIM (Uninterruptible Power Supply Delay Time)"

QUPSDLYTIM je systémová hodnota pro časovač prodlení zdroje nepřerušitelného napájení.

"Signalizace slabé baterie od zdroje [nepřerušitelného](#page-13-0) napájení" na stránce 8

Pokud úroveň nabití baterie klesne pod specifickou úroveň nabití, pak zdroj nepřerušitelného napájení vydá signál, kterým indikuje slabou baterii.

### **Systémová hodnota QUPSDLYTIM (Uninterruptible Power Supply Delay Time)**

QUPSDLYTIM je systémová hodnota pro časovač prodlení zdroje nepřerušitelného napájení.

Hodnota QUPSDLYTIM řídí dobu, po jakou systém čeká, než uloží hlavní paměť a vypne systém. Dojde-li během doby čekání k obnovení síťového napájení, systém časovač vynuluje. Poté, co doba čekání vyprší, systém začne s ukládáním hlavní paměti a přejde do stavu řízeného ukončení práce systému.

Pro hodnotu QUPSDLYTIM jsou k dispozici tyto tři volby:

- \*BASIC nebo \*CALC.
- Numerická hodnota.
- $\bullet$  \*NOMAX.

Čas specifikovaný systémovou hodnotou QUPSDLYTIM může být:

- v Nekonečný, je-li hodnota QUPSDLYTIM nastavena na \*NOMAX (musí existovat program ošetřující napájení).
- v Fixní interní prodlení, je-li hodnota QUPSDLYTIM nastavena na \*BASIC nebo \*CALC.
- v Alternativní hodnota specifikovaná prostřednictvím QUPSDLYTIM. Hodnota musí být kladné číslo určující počet sekund (nula znamená žádné prodlení).

Nastavíte-li systémovou hodnotu QUPSDLYTIM na \*NOMAX, musí být splněny níže uvedené podmínky. Pokud tyto podmínky splněny nejsou, systém se začne okamžitě vypínat. Jedná se o tyto podmínky:

- v Fronta zpráv specifikovaná v systémové hodnotě QUPSMSGQ musí existovat.
- v Je-li fronta zpráv frontou zpráv pracovní stanice (nebo QSYSOPR), musí být v režimu ″break″ (přerušení) nebo ″notify″ (oznámení).
- v Pokud fronta zpráv není frontou zpráv pracovní stanice, musí být alokována úlohou.

Níže uvedený obrázek ukazuje tyto volby a jejich důsledky.

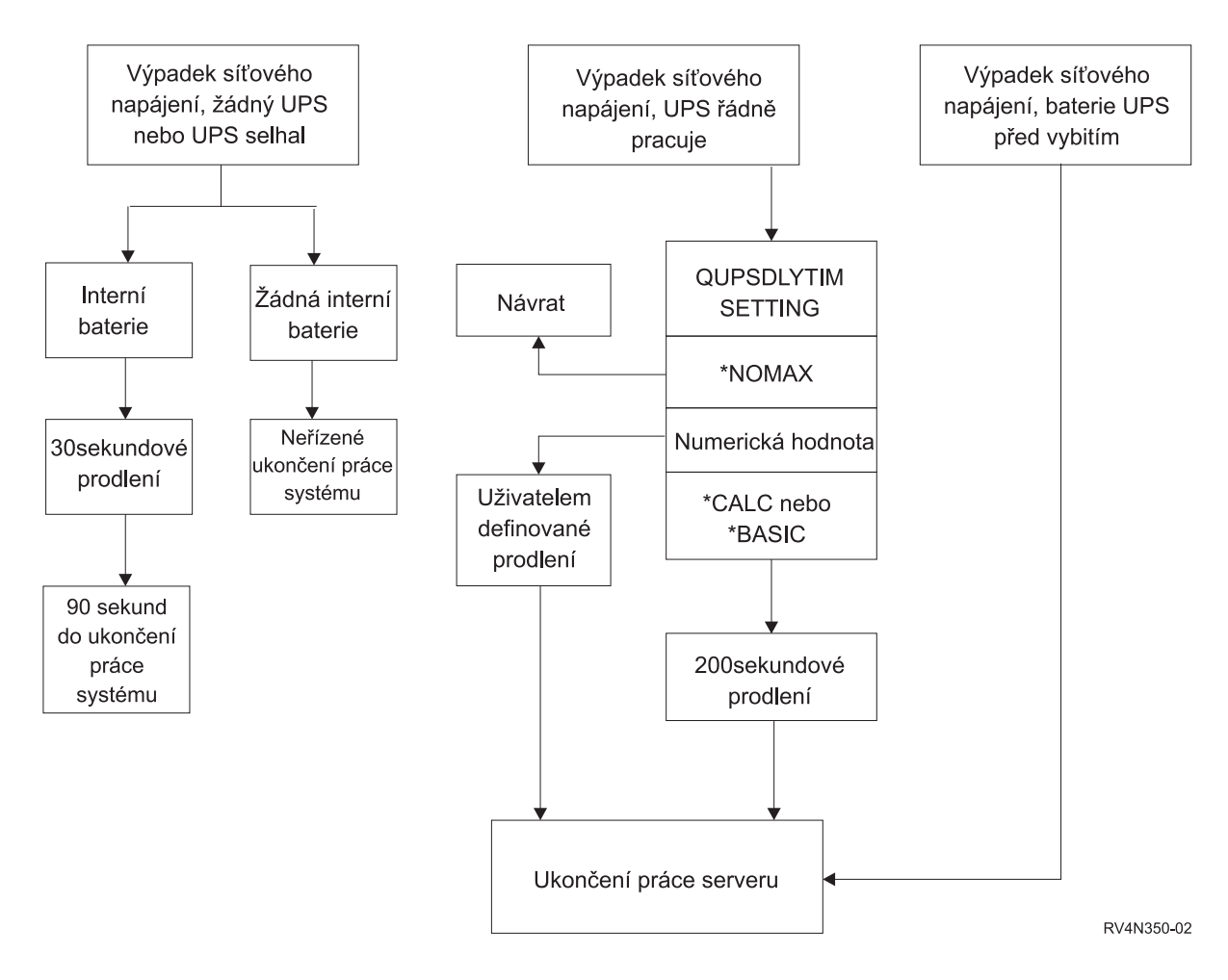

*Obrázek 1. Hodnoty QUPSDLYTIM a akce*

Předvolbou pro QUPSDLYTIM je \*CALC. Ponecháte-li systémovou hodnotu QUPSDLYTIM nastavenu na \*CALC, můžete tím potlačit důvod, proč máte zdroj nepřerušitelného napájení. Nastavení \*BASIC a \*CALC poskytuje tutéž funkci v systémech, na kterých je provozována verze V3R6 nebo pozdější vydání operačního systému.

Je-li systémová hodnota QUPSDLYTIM nastavena na \*BASIC nebo \*CALC, systém provede po uplynutí fixního prodlení v délce 200 sekund řízené ukončení práce systému. Máte-li k dispozici zdroj nepřerušitelného napájení, můžete specifikovat numerickou hodnotu.

### **Určení hodnoty QUPSDLYTIM**

Chcete-li zjistit hodnotu QUPSDLYTIM, musíte znát níže uvedené skutečnosti:

- v Doba běhu vašeho zdroje nepřerušitelného napájení při daném zatížení (jmenovitá doba běhu baterie).
- v Objem času, který systému zabere uložení hlavní paměti a vypnutí systému.

#### Dostupná doba běhu baterie

Dostupná doba běhu baterie je dynamická proměnná. Vyhodnoťte baterii, kterou má váš systém k dispozici, z těchto hledisek:

• Kolísá napájení?

- Byla baterie předtím dobita?
- Je baterie plně nabitá?

Skutečná doba běhu baterie je závislá na její kapacitě. I když je baterie plně nabitá, nemusí mít 100% kapacity. Typická baterie ztrácí během čtyř až pěti let 20% až 50% své jmenovité kapacity, v závislosti na okolní teplotě v místnosti. Zvýšené provozní teploty způsobují vyšší ztrátu kapacity. Skutečná doba běhu baterie je závislá také na úrovni vybití. Čím více je zdroj nepřerušitelného napájení zatěžován, tím méně vydrží. Jakmile baterie klesne pod určitou úroveň nabití, zdroj nepřerušitelného napájení vydá signál slabé baterie. Signalizace slabé baterie od zdroje nepřerušitelného napájení ovlivňuje mechanismus vypnutí.

Čas, který zabere uložení hlavní paměti a ukončení práce systému, nepředstavuje nějaké přesné číslo. Čas nutný na uložení je závislý na počtu změn v hlavní paměti, které nebyly zapsány na disk. Počet dostupných disků je dalším důležitým faktorem: čím více disků, tím rychleji může systém zapsat hlavní paměť na disk. Ukončení práce systému bude záviset také na počtu úloh a průměrném čase, který zabere jejich ukončení. Obvykle se úloha se uzavře na hranici instrukce. Některé instrukce však probíhají dlouho. Níže uvedený vzoreček ukazuje nejhorší scénář při odhadování počtu minut, které bude trvat ukončení systému:

 $((0.0554*(velikost hlavní paměti v MB))/(# disků)) + 1.6 = # minut$ 

V níže uvedené tabulce najdete odhad času nutného na zápis hlavní paměti na disk ve vašem konkrétním systému. Běžný objem času nutný k ukončení práce systému bude obvykle jen malým procentem této hodnoty.

| <b>Disky</b>    | 32 MB | 64 MB | 128 MB | 256 MB | 512 MB | $1$ GB | $2$ GB | 4 GB  | 8 GB  | 16 GB | 32 GB | 64 GB | 128 GB |
|-----------------|-------|-------|--------|--------|--------|--------|--------|-------|-------|-------|-------|-------|--------|
| $\vert$ 2       | 2,5   | 3,4   | 5,1    | 8,7    | 15,8   | 30,0   | 58,4   | 115,1 | 228,7 |       |       |       |        |
| $\vert 4 \vert$ | 2,0   | 2,5   | 3,4    | 5,1    | 8,7    | 15,8   | 30,0   | 58,4  | 115,1 | 228,7 |       |       |        |
| 8               | 1.8   | 2,0   | 2,5    | 3,4    | 5,1    | 8,7    | 15,8   | 30,0  | 58,4  | 115,1 | 228,7 |       |        |
| 16              | 1,7   | 1,8   | 2,0    | 2,5    | 3,4    | 5,1    | 8,7    | 15,8  | 30,0  | 58,4  | 115,1 | 228,7 |        |
| 32              | 1,6   | 1,7   | 1,8    | 2,0    | 2,5    | 3,4    | 5,1    | 8,7   | 15,8  | 30,0  | 58,4  | 115,1 | 228,7  |
| 64              |       | 1,6   | 1,7    | 1,8    | 2,0    | 2,5    | 3,4    | 5,1   | 8,7   | 15,8  | 30,0  | 58,4  | 115,1  |
| 128             |       |       | 1,6    | 1,7    | 1,8    | 2,0    | 2,5    | 3,4   | 5,1   | 8,7   | 15,8  | 30,0  | 58,4   |
| 256             |       |       |        | 1,6    | 1,7    | 1,8    | 2,0    | 2,5   | 3,4   | 5,1   | 8,7   | 15,8  | 30,0   |
| 512             |       |       |        |        | 1,6    | 1,7    | 1,8    | 2,0   | 2,5   | 3,4   | 5,1   | 8,7   | 15,8   |
| 1024            |       |       |        |        |        | 1,6    | 1,7    | 1,8   | 2,0   | 2,5   | 3,4   | 5,1   | 8,7    |

*Tabulka 1. Čas v minutách, potřebný k zápisu hlavní paměti na disk*

Předpokládá, že všechny stránky v hlavní paměti byly modifikovány a změny dosud nebyly zapsány na disk. Má-li být na disk zapsáno méně stránek, bude to vyžadovat úměrně méně času.

#### **Související pojmy**

"Aktivace programu [ošetřujícího](#page-15-0) napájení za účelem řízení aktivit systému během výpadku proudu" na stránce 10 Podpora systémového softwaru je v podstatě stejná jak pro bateriové napájení, tak pro připojení zdroje nepřerušitelného napájení.

"Jak postupovat, když máte zdroj [nepřerušitelného](#page-7-0) napájení a neexistuje žádný program ošetřující napájení" na [stránce](#page-7-0) 2

Zde najdete informace týkající se případu, když nemáte program ošetřujícího napájení pro řízení ukončení práce systému.

"Řízené [ukončení](#page-8-0) práce systému v případě výpadku proudu" na stránce 3

Mechanismus řízeného ukončení práce systému v případě výpadku proudu umožňuje systému, aby se v případě výpadku síťového napájení vypnul řádný způsobem. Mechanismus řízeného ukončení práce systému v případě výpadku proudu je dostupný pouze tehdy, jestliže jste systém připojili ke zdroji nepřerušitelného napájení.

"Zdroj [nepřerušitelného](#page-9-0) napájení" na stránce 4

Zdroj nepřerušitelného napájení (UPS) poskytuje zdroj AC napájení v případě, kdy dojde k selhání síťového napájení. Zdroj nepřerušitelného napájení má obvykle časově omezenou dobu zálohování.

<span id="page-12-0"></span>"Signalizace slabé baterie od zdroje [nepřerušitelného](#page-13-0) napájení" na stránce 8

Pokud úroveň nabití baterie klesne pod specifickou úroveň nabití, pak zdroj nepřerušitelného napájení vydá signál, kterým indikuje slabou baterii.

## **Systémová hodnota QUPSMSGQ (Uninterruptible Power Supply Message Queue)**

Systémová hodnota QUPSMSGQ (Uninterruptible Power Supply Message Queue) určuje, do kterých front zpráv budou odesílány zprávy týkající se napájecí jednotky.

Systém pošle zprávy týkající se napájecí jednotky do fronty zpráv systémového operátora (QSYSOPR) bez ohledu na hodnotu specifikovanou v systémové hodnotě. Jestliže specifikujete jinou frontu zpráv, pak tato fronta zpráv rovněž obdrží tytéž zprávy týkající se napájecí jednotky. Jinou frontu zpráv byste měli specifikovat, pokud máte:

- v Jinou frontu zpráv, která má přijímat zprávy týkající se napájecí jednotky (například fronta zpráv vedoucího zpracování).
- v Program, který zpracovává události související se zdrojem nepřerušitelného napájení.

#### **Související pojmy**

"Aktivace programu [ošetřujícího](#page-15-0) napájení za účelem řízení aktivit systému během výpadku proudu" na stránce 10 Podpora systémového softwaru je v podstatě stejná jak pro bateriové napájení, tak pro připojení zdroje nepřerušitelného napájení.

"Jak postupovat, když máte zdroj [nepřerušitelného](#page-7-0) napájení a neexistuje žádný program ošetřující napájení" na [stránce](#page-7-0) 2

Zde najdete informace týkající se případu, když nemáte program ošetřujícího napájení pro řízení ukončení práce systému.

### **Zprávy týkající se zdroje nepřerušitelného napájení**

Zde najdete informace o chybových zprávách týkajících se zdroje nepřerušitelného napájení.

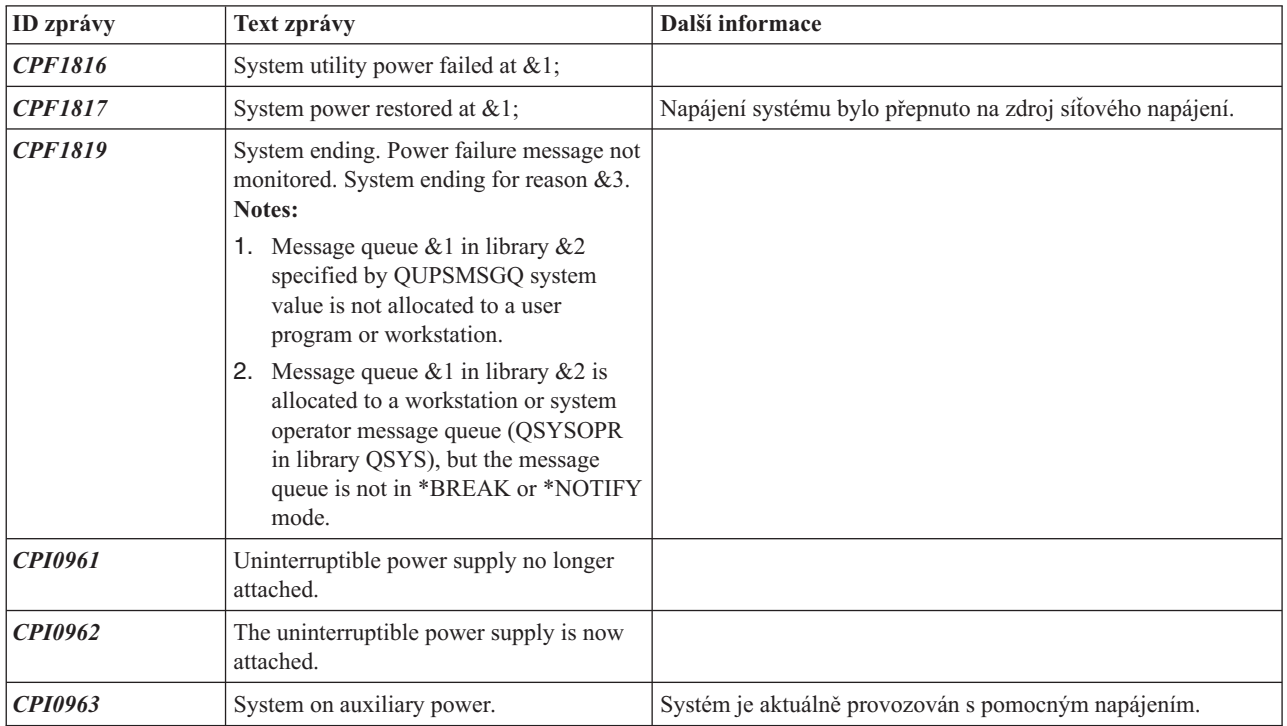

<span id="page-13-0"></span>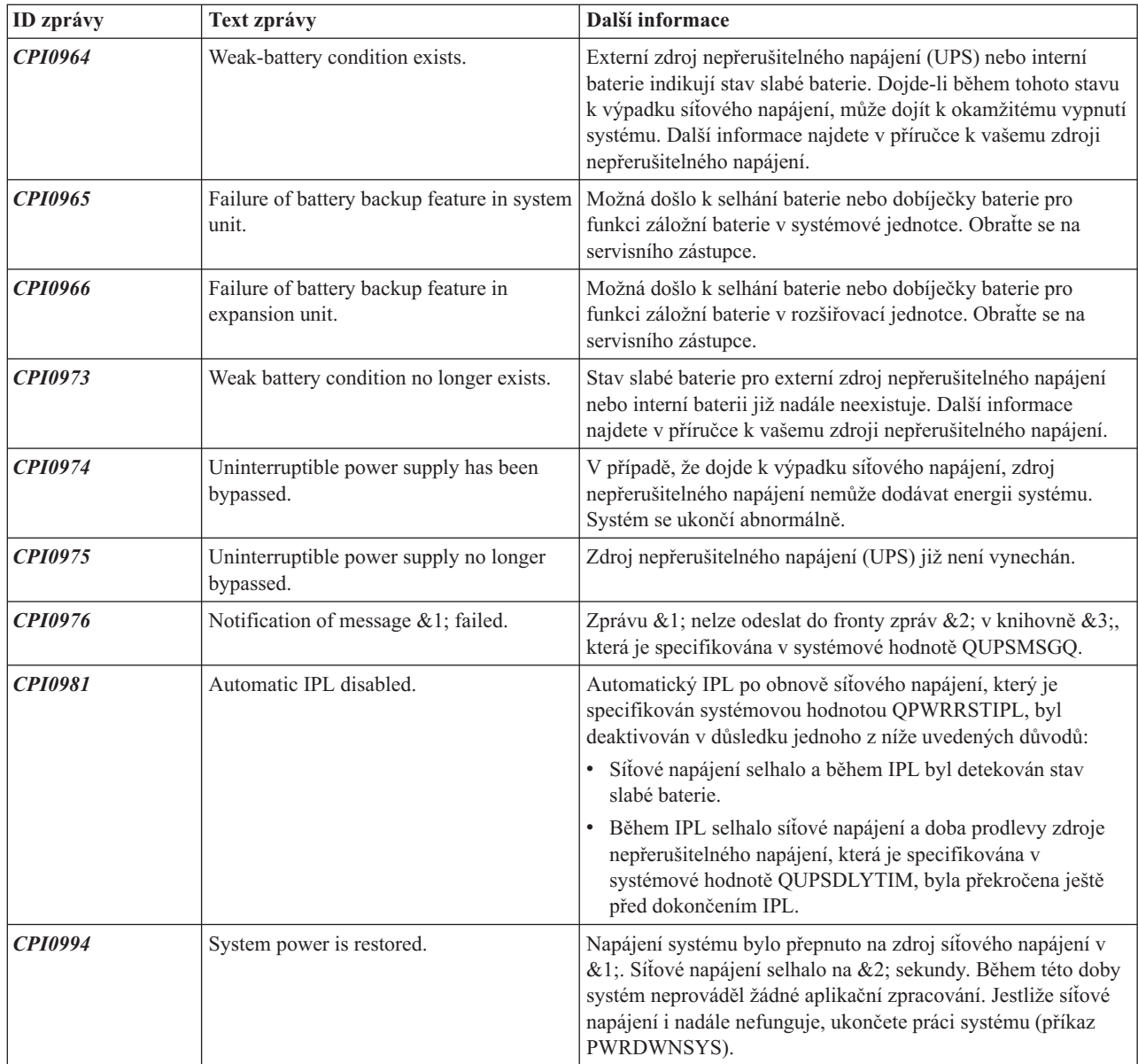

#### **Související pojmy**

"IPL a zdroj [nepřerušitelného](#page-7-0) napájení" na stránce 2

Když systém provede IPL, interní kód LIC ověří různé interní přepínače, aby viděl, zda byl systém vypnut řádným způsobem.

"Signalizace slabé baterie od zdroje nepřerušitelného napájení"

Pokud úroveň nabití baterie klesne pod specifickou úroveň nabití, pak zdroj nepřerušitelného napájení vydá signál, kterým indikuje slabou baterii.

## **Signalizace slabé baterie od zdroje nepřerušitelného napájení**

Pokud úroveň nabití baterie klesne pod specifickou úroveň nabití, pak zdroj nepřerušitelného napájení vydá signál, kterým indikuje slabou baterii.

Signál slabé baterie, který vydává zdroj nepřerušitelného napájení, způsobí řízené ukončení práce systému, jestliže platí níže uvedené podmínky:

v Rozhodli jste se používat čtyřdrátovou komunikaci mezi serverem iSeries a zdrojem nepřerušitelného napájení (UPS).

v Je aktivní signál selhání síťového napájení.

Okamžitě dojde k řízenému ukončení práce systému. Je-li systém napájen ze sítě a zdroj nepřerušitelného napájení vyšle signál slabé baterie, systém zůstane v provozu a zapíše zprávu CPI0964. Dojde-li však k výpadku síťového napájení, systém za těchto podmínek okamžitě vyvolá mechanismus ukončení práce systému.

Typickým nastavením od výrobce, pokud jde o čas, kdy má zdroj nepřerušitelného napájení vyslat signál slabé baterie, je zhruba dvě minuty zbývající doby běhu programu. U některých modelů zdroje nepřerušitelného napájení lze tento čas přizpůsobit. V ideálním případě byste měli tento čas nastavit na takovou dobu, jakou systému zabere řízené ukončení práce systému v případě výpadku proudu. Neměli byste předpokládat, že čas, který je na zdroji nepřerušitelného napájení nastaven u výrobce, bude pro normální ukončení práce vašeho systému dostatečný. Vypočítejte čas nezbytný na provedení řízeného ukončení práce systému v případě výpadku proudu a použijte vhodnou hodnotu pro funkci QUPSDLYTIM a upravte čas pro vyslání signálu slabé baterie na zdroji nepřerušitelného napájení (pokud jej lze na daném modelu upravit).

Na obrázku je ilustrována časová posloupnost funkce UPSDLYTIM (zleva doprava).

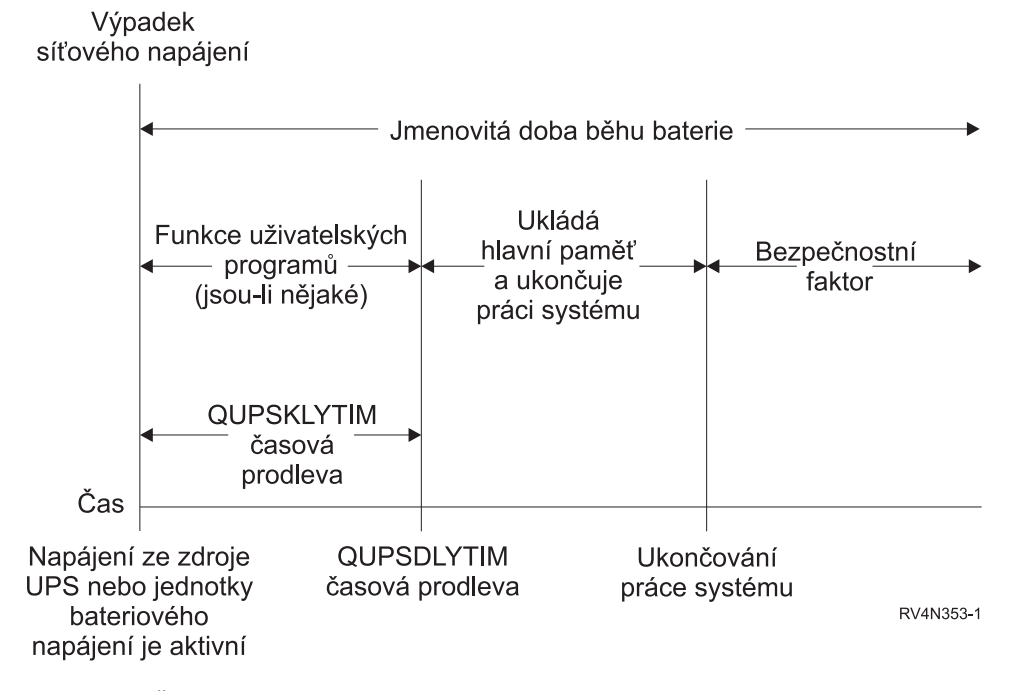

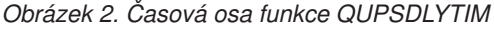

#### **Související pojmy**

"Systémová hodnota QUPSDLYTIM [\(Uninterruptible](#page-9-0) Power Supply Delay Time)" na stránce 4 QUPSDLYTIM je systémová hodnota pro časovač prodlení zdroje nepřerušitelného napájení.

"Zdroj [nepřerušitelného](#page-9-0) napájení" na stránce 4

Zdroj nepřerušitelného napájení (UPS) poskytuje zdroj AC napájení v případě, kdy dojde k selhání síťového napájení. Zdroj nepřerušitelného napájení má obvykle časově omezenou dobu zálohování.

Plánování pro hardware a software

#### **Související odkazy**

"Zprávy týkající se zdroje [nepřerušitelného](#page-12-0) napájení" na stránce 7 Zde najdete informace o chybových zprávách týkajících se zdroje nepřerušitelného napájení.

## <span id="page-15-0"></span>**Aktivace programu ošetřujícího napájení za účelem řízení aktivit systému během výpadku proudu**

Podpora systémového softwaru je v podstatě stejná jak pro bateriové napájení, tak pro připojení zdroje nepřerušitelného napájení.

Může se stát, že v některých prostředích budete potřebovat v okamžiku, kdy zdroj nepřerušitelného napájení začne dodávat energii systému nebo když začne napájení kolísat, odlišné akce. Program ošetřující napájení může za účelem zvládnutí těchto situací použít některou z níže uvedených metod:

- v Odeslání specifických zpráv interaktivním uživatelům.
- v Ukončení dávkových úloh a subsystémů jako příprava na vypnutí systému.
- v Dynamická změna systémových hodnot, které řídí zpracování zdroje nepřerušitelného napájení.
- v Vydání příkazu PWRDWNSYS, který ukončí práci systému

Chcete-li specifikovat, že máte programy ošetřující napájení, změňte systémovou hodnotu QUPSMSGQ na jméno fronty, kterou jste vytvořili. Systém vyšle stejné zprávy jak do QSYSOPR, tak do fronty, kterou jste specifikovali. Změňte systémovou hodnotu QUPSDLYTIM na \*NOMAX.

Program, který použijete k práci s frontou zpráv, musí být aktivní a musí alokovat frontu. Jestliže program nealokoval frontu, která je specifikována v QUPSMSGQ, systém bude předpokládat, že neexistuje žádný program ošetřující napájení.

#### **Související pojmy**

"Systémová hodnota QUPSMSGQ [\(Uninterruptible](#page-12-0) Power Supply Message Queue)" na stránce 7 Systémová hodnota QUPSMSGQ (Uninterruptible Power Supply Message Queue) určuje, do kterých front zpráv budou odesílány zprávy týkající se napájecí jednotky.

"Systémová hodnota QUPSDLYTIM [\(Uninterruptible](#page-9-0) Power Supply Delay Time)" na stránce 4 QUPSDLYTIM je systémová hodnota pro časovač prodlení zdroje nepřerušitelného napájení.

"Jak postupovat, když máte zdroj [nepřerušitelného](#page-7-0) napájení a neexistuje žádný program ošetřující napájení" na [stránce](#page-7-0) 2

Zde najdete informace týkající se případu, když nemáte program ošetřujícího napájení pro řízení ukončení práce systému.

## **Implementace programu ošetřujícího napájení**

Toto téma popisuje postup při použití programu ošetřujícího napájení systému, když máte připojen zdroj | nepřerušitelného napájení |

**Poznámka:** Tento příklad předpokládá, že QCTL je řídicím subsystémem.

1. Vzhledem k nejvyšší důležitosti programu ošetřujícího napájení byste měli izolovat objekty, které program ošetřující napájení používá, do samostatné knihovny a měli byste je zabezpečit tak, aby k nim neměli přístup další uživatelé:

CRTLIB LIB(UPSLIB) AUT(\*EXCLUDE) CRTAUT(\*EXCLUDE)

- 2. Program ošetřující napájení vyžaduje exkluzívní používání fronty zpráv. Z tohoto důvodu byste měli vytvořit jedinečnou frontu zpráv a vyloučit možnost jejího používání ostatními uživateli a všeobecné používání systémem: CRTMSGQ MSGQ(UPSLIB/UPSMSGQ) AUT(\*EXCLUDE)
- 3. Vytvořte CL program ošetřující napájení a zabezpečte, aby jej nemohli používat žádní další uživatelé: CRTCLPGM PGM(UPSLIB/UPSPGM) AUT(\*EXCLUDE)
- 4. Vytvořte popis úlohy pro program ošetřující napájení, který chcete spustit automaticky vždy, když se spustí řídicí subsystém.

CRTJOBD JOBD(UPSLIB/UPSJOBD) JOBQ(QSYS/QCTL2) JOBPTY(1) RQSDTA('CALL UPSLIB/UPSPGM') AUT(\*EXCLUDE) USER(*xxxxx*)

**Poznámka:** Musíte zajistit, aby uživatelský profil používal popis úlohy jako automaticky spouštěnou úlohu.

- <span id="page-16-0"></span>5. Vytvořte popis alternativního řídicího subsystému tím, že vytvoříte kopii popisu aktuálního řídicího subsystému: CRTDUPOBJ OBJ(QCTL) FROMLIB(QSYS) OBJTYPE(\*SBSD) TOLIB(QSYS) NEWOBJ(QCTL2)
- 6. Modifikujte spouštěcí program, aby spouštěl všechny subsystémy. Budete muset zahrnout kontrolu, abyste viděli, zda je systémová hodnota QCTLSBSD rovna QCTL2. Viz systémová hodnota QSTRUPPGM, kde zjistíte jméno a knihovnu. Jestliže neprovedete modifikaci spouštěcího programu, pak tento program nezkontroluje QCTL2 v QSYS nebo QGPL a spouštěcí program skončí, aniž by spustil zbytek vašich subsystémů.
- 7. Do popisu alternativního řídicího subsystému přidejte záznam automaticky spouštěné úlohy. ADDAJE SBSD(QSYS/QCTL2) JOB(QSYS/QCTL2) JOBD(UPSLIB/UPSJOBD)
- 8. Změňte systémovou hodnotu řídicího subsystému, aby používala popis alternativního řídicího subsystému: CHGSYSVAL SYSVAL(QCTLSBSD) VALUE('QCTL2')
- 9. Změňte systémové hodnoty tak, aby programu umožňovaly zvládnout výpadek proudu: CHGSYSVAL SYSVAL(QUPSMSGQ) VALUE('UPSMSGQ UPSLIB') CHGSYSVAL SYSVAL(QUPSDLYTIM) VALUE(\*NOMAX)
- 10. Proveďte IPL systému, aby nový popis subsystému vstoupil v platnost: PWRDWNSYS OPTION(\*IMMED) RESTART(\*YES)

#### **Související úlohy**

"Příklad: CL program ošetřující [napájení"](#page-18-0) na stránce 13 Můžete použít vzorový program s kompletním zdrojem nepřerušitelného napájení.

### **Napsání programu ošetřujícího napájení**

Program ošetřující napájení by měl být aktivován při každém IPL a měl by být neustále aktivní. Měl by počítat s úrovní aktivit, která je uvedena ve specifikacích řídicího subsystému.

Fronta zpráv, která je specifikována v systémové hodnotě QUPSMSGQ se používá pro zpracování zpráv zdroje nepřerušitelného napájení. Program normálně alokuje frontu zadáním příkazu: ALCOBJ OBJ(xxx/yyy \*MSGQ \*EXCL)

Když přijde zpráva, je potřeba zpracovat tyto kritické zprávy:

- v **CPF1816: System utility power failed at &1;** (tato zpráva se vztahuje k funkci bateriového napájení a kompletní napájecí jednotky)
- v **CPF1817: System power restored at &1;** (tato zpráva se vztahuje k funkci bateriového napájení a kompletní napájecí jednotky)
- v **CPI0994: System power is restored** (tato zpráva se vztahuje k omezenému zdroji nepřerušitelného napájení)
- v **CPI0963: System on auxiliary power** (tato zpráva se zobrazí, jestliže během IPL dojde k výpadku napájení systému)

Můžete se rozhodnout, že budete jiné zprávy ignorovat.

Váš program může zvládnout krátký výpadek napájení, aniž by prováděl jedinečné zpracování. Například poté, co přijde zpráva CPF1816, můžete nastavit přepínač ve vašem programu, který bude indikovat, že se vyskytla zpráva. Program pak může provést příkaz RCVMSG s WAIT(10), což způsobí časovou prodlevu v 10 sekundách. Přijde-li zpráva CPF1817 dříve, než se vyskytne časová prodleva, můžete přepínač vynulovat a nemusíte provádět žádné akce.

Váš program může provést přípravu na normální ukončení práce systému v případě, že po krátkém časovém období nedojde k obnově napájení. Máte-li například vzdálené pracovní stanice, které jsou ještě aktivní, možná jim budete chtít poslat zprávu s požadavkem, aby se rychle odhlásily. Možná budete chtít vydat příkaz ENDSBS OPTION(\*CNTRLD), abyste dalším pracovním stanicím zabránili v přihlášení nebo v započetí dávkového zpracování. Jestliže máte spuštěny dávkové úlohy, můžete je ukončit tímto příkazem: ENDJOB OPTION(\*CNTRLD)

Tím nastavíte indikátor pro ukončení úlohy. Některé jazyky vyšší úrovně a jazyk CL vám umožňují testování v rámci programu, abyste zjistili, zda byl specifikován příkaz ENDJOB. Pokud se program neukončí sám, použije se předvolba příkazu ENDJOB (30 sekund).

V programu můžete nastavit i druhý časovač, jako je RCVMSG WAIT(120). Pokud nedošlo k obnově síťového napájení, můžete vydat příkaz PWRDWNSYS OPTION(\*IMMED). Je potřeba specifikovat čas čekání, a to na základě času, po který může systém napájet baterie, a času, který je potřeba pro ukončení práce systému.

Pokud uvedete frontu zpráv pro systémovou hodnotu QUPSMSGQ a \*NOMAX pro QUPSDLYTIM, aplikují se tyto podmínky:

- v Fronta zpráv, kterou specifikujete, musí být alokována programem v okamžiku, kdy se vyskytne zpráva CPF1816.
- v Je-li fronta zpráv, kterou specifikujete, frontou zpráv pracovní stanice, musí být v režimu Break nebo v režimu Notify.

Pokud tomu tak není, systém předpokládá, že neexistuje žádný program ošetřující napájení, a vypne se.

**Poznámka:** Po uvedení systému do omezeného stavu (např. ENDSBS \*ALL) nebude program ošetřující zdroj nepřerušitelného napájení nadále aktivní. Z tohoto důvodu je nezbytné připravit alternativní metodu práce se zdrojem nepřerušitelného napájení a metodu zvládání výpadků proudu, ke kterým může dojít v době, kdy je systém v omezeném stavu.

Například při provádění příkazu SAVSYS (Save System) nebo RCLSTG (Reclaim Storage) nebude po ukončení všech subsystémů program zdroje nepřerušitelného napájení nadále aktivní. Aktivní bude pouze jediná úloha pracovní stanice. Jako alternativu můžete provést jednu z níže uvedených akcí:

- 1. Po ukončení všech subsystémů změňte z příkazové řádky režim pro frontu zpráv specifikovanou v systémové hodnotě QUPSMSGQ na \*BREAK. To způsobí, že všechny zprávy zdroje nepřerušitelného napájení budou odeslány jako přerušující zprávy uživateli, který je na dané pracovní stanici přihlášen. Prostřednictvím této metody bude uživatel ručně rozhodovat, co se má udělat v případě, že se vyskytne výpadek proudu.
- 2. Změňte systémovou hodnotu QUPSDLYTIM na nějakou hodnotu jinou než \*NOMAX (například na počet minut, po které má zdroj nepřerušitelného napájení zajišťovat napájení v případě výpadku proudu). Tato metoda zabrání systému v provedení okamžitého ukončení práce systému. Pokud však dojde k výpadku proudu a výpadek proudu bude trvat déle, než počet minut, jaký udává hodnota specifikovaná pro systémovou hodnotu QUPSDLYTIM, bude provedeno rychlé vypnutí systému.
- 3. Modifikujte existující program ošetřující napájení ze zdroje nepřerušitelného napájení, aby jej bylo možné použít s programem pro ošetření přerušení zpracování, který lze použít, když je systém v omezeném stavu. To lze provést vytvořením druhé verze programu ošetřujícího napájení ze zdroje nepřerušitelného napájení, který nealokuje frontu zpráv specifikovanou v systémové hodnotě QUPSMSGQ. (Jinými slovy, nepoužívejte příkaz ALCOBJ.) Chcete-li využít tento program v době, kdy je systém v omezeném stavu, musíte před spuštěním vyhrazené funkce, jako je SAVSYS, zadat příkaz:

CHGMSGQ MSGQ(LIB/MSGQ) DLVRY(\*BREAK) PGM(LIB/PGM)

kde (LIB/MSGQ) je jméno fronty zpráv specifikované v systémové hodnotě QUPSMSGQ a (PGM/LIB) je jméno vašeho modifikovaného programu ošetřujícího napájení ze zdroje nepřerušitelného napájení. Nyní by to mělo vypadat tak, že když se vyskytne výpadek proudu, program pro ošetření přerušení zpracování zpracuje zprávu o výpadku, a to i tehdy, jestliže je spuštěna funkce, jako je SAVSYS. Chcete-li program pro ošetření přerušení zpracování deaktivovat, musíte se jako uživatel odhlásit nebo musíte zadat:

CHGMSGQ MSGQ(LIB/MSGQ) DLVRY(\*HOLD) PGM(\*DSPMSG)

Poté, co deaktivujete program pro ošetření přerušení zpracování, by se okamžitě měly spustit subsystémy a normální program ošetřující napájení ze zdroje nepřerušitelného napájení.

IBM Vám uděluje nevýhradní licenci na užívání veškerých příkladů programovacího kódu, ze kterých můžete generovat podobné funkce přizpůsobené na míru Vašim vlastním specifickým potřebám.

<span id="page-18-0"></span>KROMĚ JAKÝCHKOLIV ZÁKONNÝCH ZÁRUK, KTERÉ NEMOHOU BÝT VYLOUČENY, IBM, JEJÍ | PROGRAMOVÍ VÝVOJÁŘI A DODAVATELÉ NEPOSKYTUJÍ ZÁRUKY ANI PODMÍNKY, VYJÁDŘENÉ |

| NEBO ODVOZENE, VCETNE, BEZ OMEZENI, ODVOZENYCH ZARUK PRODEJNOSTI NEBO VHODNOSTI

| PRO URCITY UCEL A ZARUK NEPORUSENI PRAV TRETICH STRAN V SOUVISLOSTI S PROGRAMEM

NEBO TECHNICKOU PODPOROU, POKUD EXISTUJE. |

ZA ŽÁDNÝCH OKOLNOSTÍ NEJSOU IBM, JEJÍ PROGRAMOVÍ VÝVOJÁŘI NEBO DODAVATELÉ | ODPOVĚDNI ZA ŽÁDNOU Z NÍŽE UVEDENÝCH SITUACÍ, ANI V PŘÍPADĚ, ŽE BYLI O MOŽNOSTI JEJICH | VZNIKU PŘEDEM INFORMOVÁNI: |

- 1. ZTRÁTA NEBO POŠKOZENÍ DAT; |
- 2. PŘÍMÉ, ZVLÁŠTNÍ, NAHODILÉ NEBO NEPŘÍMÉ ŠKODY, NEBO LIBOVOLNÉ NÁSLEDNÉ | EKONOMICKÉ ŠKODY; NEBO |
- 3. UŠLÝ ZISK, ZTRÁTA OBCHODNÍCH TRANSAKCÍ, VÝNOSŮ, DOBRÉHO JMÉNA NEBO | PŘEDPOKLÁDANÝCH ÚSPOR. |

| PRAVNÍ RADY NEKTERYCH ZEMÍ NEPRIPOUSTEJÍ VYLOUCENÍ NEBO OMEZENÍ PRIMYCH,

| NAHODILYCH NEBO ODVOZENYCH SKOD, A PROTO SE NA VAS NEKTERA NEBO VSECHNA VYSE

UVEDENÁ OMEZENÍ NEBO VYLOUČENÍ NEMUSÍ VZTAHOVAT. |

### **Příklad: CL program ošetřující napájení**

Můžete použít vzorový program s kompletním zdrojem nepřerušitelného napájení.

I když tento vzorový CL program pracuje správně tak, jak byl napsán, můžete jej přizpůsobit tak, aby odpovídal specifickým požadavkům vašeho systému. Můžete například přidat do programu další obnovu tím, že budete monitorovat chybové podmínky specifické pro váš program. Možná budete potřebovat dodat také uživatelský program, který bude provádět kroky nezbytné k přípravě na normální ukončení práce systému. Tyto kroky mohou zahrnovat zadržení front úloh, odeslání zpráv a ukončení subsystémů. Pokud výpadek proudu skončí dříve, než se ukončí práce systému, program by měl znovu spustit normální operace.

**Poznámka:** Použitím příkladů kódu vyjadřujete svůj souhlas s podmínkami "Licence na kód a [prohlášení](#page-22-0) o vyloučení [záruky"](#page-22-0) na stránce 17.

Program provádí tyto akce:

- 1. Program ošetřující napájení načte systémovou hodnotu QUPSMSGQ do proměnných &LIB a &MSGQ. Ačkoliv to není zcela nezbytné, pomůže vám to zajistit, aby při každém spuštění programu byla alokována správná fronta zpráv. Program pak vymaže frontu zpráv a vytvoří ji znovu. Tento krok vám pomůže eliminovat výmaz fronty zpráv nebo jakékoliv problémy, které by se mohly vyskytnout v případě, že je fronta zpráv poškozena.
- 2. Po vytvoření fronty zpráv musí program danou frontu zpráv výhradně alokovat (příkaz ALCOBJ).

**Poznámka:** Je-li systémová hodnota QPSDLYTIM nastavena na \*NOMAX, použijte jednu z níže uvedených metod k alokování fronty zpráv, která je specifikována pro systémovou hodnotu QUPSMSGQ:

- Použijte příkaz CHGMSGQ MSGQ(UPSLIB/UPSMSGQ) MODE(\*BREAK).
- v Zahrňte příkaz ALCOBJ do programu ošetřujícího napájení.

Můžete použít pouze jednu z uvedených metod.

Jestliže uživatel nebo program nealokuje frontu zpráv a dojde k výpadku proudu, systém okamžitě provede rychlé ukončení práce systému.

3. V bodu A ve vzorovém programu ošetřujícím napájení se příkaz RCVMSG (Receive Message) používá k určení, jaká zpráva byla odeslána do fronty zpráv. Příkaz RCVMSG se používá také k určení délky čekací doby (parametr WAIT) v rámci programu.

Na řádce 27.00 vzorového programu ošetřujícího napájení způsobuje hodnota parametru WAIT u příkazu RCVMSG, že program počká 600 sekund (10 minut). Po deseti minutách program provede kontrolu, aby zjistil, zda se vyskytlo řízené ukončení úlohy (pomocí příkazu ENDSBS nebo ENDJOB). To zabrání programu ve výmazu příkazu ENDJOB nebo ENDSBS.

Jestliže použijete ENDSBS \*IMMED nebo ENDJOB \*IMMED, pak lze tuto část programu odstranit. Hodnotu parametru WAIT v příkazu RCVMSG můžete změnit na \*MAX. Příkaz RCVMSG se spustí okamžitě, když systém odešle zprávu do fronty zpráv, která je specifikována v příkazu RCVMSG. K tomu dochází bez ohledu na hodnotu, která je specifikována pro parametr WAIT.

4. Obdrží-li příkaz RCVMSG zprávu CPF1816 (výpadek síťového napájení systému), program provede kontrolu, aby zjistil, zda je to jen krátký výpadek. Program spustí druhý příkaz RCVMSG s hodnotou deseti sekund pro parametr WAIT (musíte rozhodnout, kolik sekund je pro váš systém adekvátní).

Obdrží-li příkaz RCVMSG během specifikovaných deseti sekund zprávu CPF1817 (síťové napájení systému obnoveno), znamená to, že napájení bylo obnoveno. Program se vrátí do bodu A a spustí celý cyklus znovu.

Pokud uplyne limit deseti sekund a nepřijde žádná zpráva, znamená to, že je výpadek proudu delší než deset sekund a je potřeba provést další kroky. V tomto okamžiku můžete zavolat uživatelem napsaný program, který provede tyto akce:

- v Program použije příkaz HLDJOBQ k zadržení určitých dlouhodobých dávkových úloh.
- v Program informuje neovlivněné vzdálené uživatele.
- Program začne ukončovat úlohy a subsystémy řádným způsobem.
- 5. V bodu B ve vzorovém programu ošetřujícím napájení program testuje výpadek proudu. Program načte aktuální čas a vloží tuto informaci do CL proměnné, která se jmenuje &START. Aktuální čas se používá ke určení, kolik času zdroje nepřerušitelného napájení uběhlo.

Je proveden třetí příkaz RCVMSG a CL proměnná s názvem &WAIT (která byla změněna dříve v programu) určuje hodnotu pro parametr WAIT. CL proměnná &WAIT představuje objem rezervního napájení, které může zajistit zdroj nepřerušitelného napájení. Hodnota pro proměnnou &WAIT v bodu A by měla být upravena na objem rezervního napájení, které může poskytnout zdroj nepřerušitelného napájení. (Objem rezervního napájení se měří v sekundách.)

Ve vzorovém programu je hodnota proměnné &WAIT nastavena na 1200 sekund (20 minut). Přijde-li během této doby zpráva CPF1817 (síťové napájení systému obnoveno), znamená to, že napájení *bylo* obnoveno a lze zavolat jiný program za účelem spuštění běžných systémových operací. Program se pak vrátí do bodu A a znovu spustí celý cyklus. Pokud během 1200 sekund nepřijde zpráva CPF1817, příkaz RCVMSG vrátí prázdné ID zprávy (nerovná se CPF1817). To indikuje, že napájení *nebylo* obnoveno, a okamžitě začne ukončování práce systému. Je-li během těchto 1200 sekund přijata jiná zpráva, než je zpráva CPF1817, dojde k těmto akcím:

- a. Program načte aktuální čas a vypočítá, kolik sekund z čekací doby o délce 1200 sekund vypršelo.
- b. Program odečte rozdíl a změní CL proměnnou &WAIT tak, aby odrážela tento objem času.

c. Program se vrátí do bodu B, aby využil zbývající napájení, které poskytuje zdroj nepřerušitelného napájení.

Tato část programu provede kontrolu, aby zjistila, zda se vyskytla změna v datu, která je nezbytná, pokud dojde k výpadku proudu v odlišné datum.

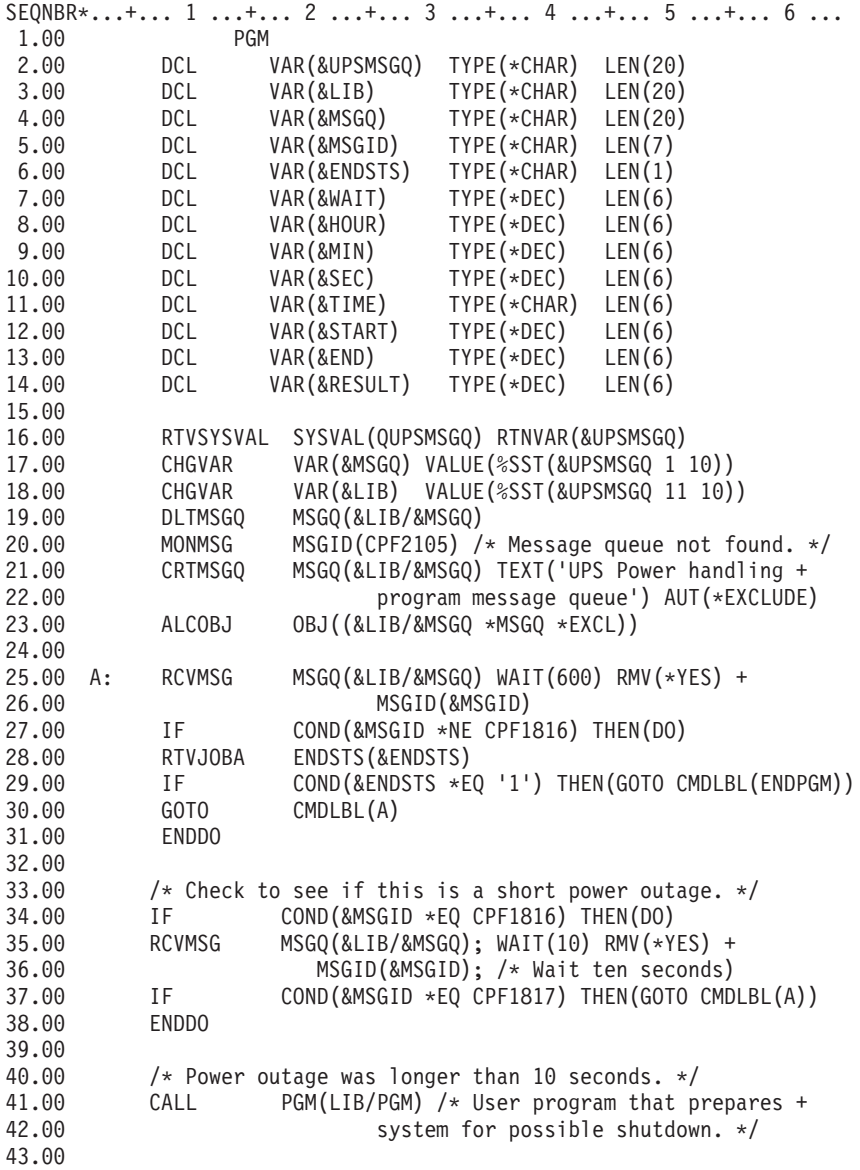

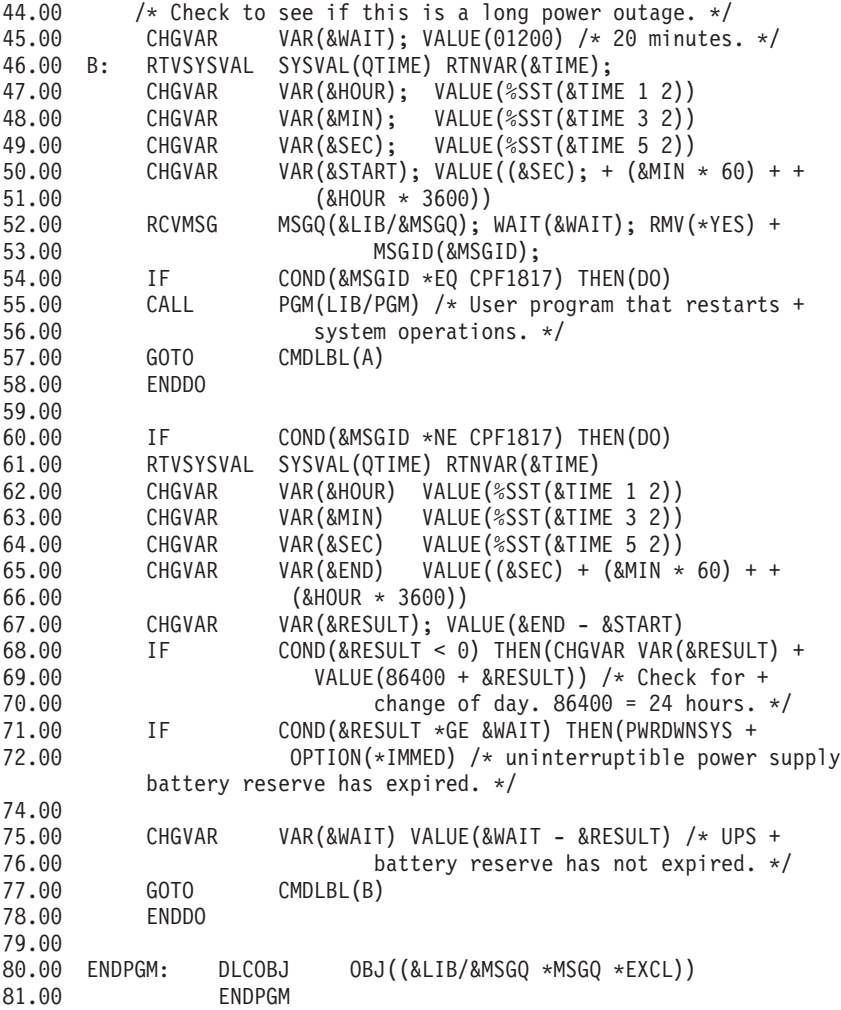

#### **Související úlohy**

| | ["Implementace](#page-15-0) programu ošetřujícího napájení" na stránce 10

Toto téma popisuje postup při použití programu ošetřujícího napájení systému, když máte připojen zdroj

nepřerušitelného napájení

#### **Související odkazy**

"Příklad: Testování CL programu ošetřujícího napájení"

Poté, co vytvoříte program ošetřující napájení, můžete jej otestovat tím, že vytvoříte jednoduchý CL program, který použije příkaz SNDPGMMSG (Send Program Message) a příkaz DLYJOB (Delay Job). Jednoduše nastavte hodnotu parametru DLY v příkazu DLYJOB tak, aby splňovala vaše požadavky na testování.

#### **Příklad: Testování CL programu ošetřujícího napájení**

Poté, co vytvoříte program ošetřující napájení, můžete jej otestovat tím, že vytvoříte jednoduchý CL program, který použije příkaz SNDPGMMSG (Send Program Message) a příkaz DLYJOB (Delay Job). Jednoduše nastavte hodnotu parametru DLY v příkazu DLYJOB tak, aby splňovala vaše požadavky na testování.

#### **Poznámka:**

1. Při testování programu zdroje nepřerušitelného napájení musí být příkazy jako PWRDWNSYS, ENDJOB a ENDSBS nahrazeny příkazem SNDMSG, který bude indikovat, že příkaz proběhl.

<span id="page-22-0"></span>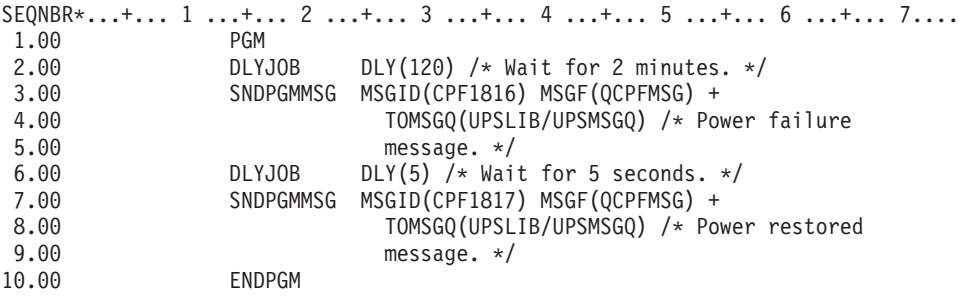

*Obrázek 3. Příklad testování programu ošetřujícího napájení*

**Poznámka:** Použitím příkladů kódu vyjadřujete svůj souhlas s podmínkami "Licence na kód a prohlášení o vyloučení záruky".

#### **Související úlohy**

"Příklad: CL program ošetřující [napájení"](#page-18-0) na stránce 13 Můžete použít vzorový program s kompletním zdrojem nepřerušitelného napájení.

### **Licence na kód a prohlášení o vyloučení záruky**

IBM Vám uděluje nevýhradní licenci na užívání veškerých příkladů programovacího kódu, ze kterých můžete generovat podobné funkce přizpůsobené na míru Vašim vlastním specifickým potřebám.

KROMĚ JAKÝCHKOLIV ZÁKONNÝCH ZÁRUK, KTERÉ NEMOHOU BÝT VYLOUČENY, IBM, JEJÍ | PROGRAMOVÍ VÝVOJÁŘI A DODAVATELÉ NEPOSKYTUJÍ ZÁRUKY ANI PODMÍNKY, VYJÁDŘENÉ | NEBO ODVOZENÉ, VČETNĚ, BEZ OMEZENÍ, ODVOZENÝCH ZÁRUK PRODEJNOSTI NEBO VHODNOSTI | PRO URČITÝ ÚČEL A ZÁRUK NEPORUŠENÍ PRÁV TŘETÍCH STRAN V SOUVISLOSTI S PROGRAMEM | NEBO TECHNICKOU PODPOROU, POKUD EXISTUJE. |

ZA ŽÁDNÝCH OKOLNOSTÍ NEJSOU IBM, JEJÍ PROGRAMOVÍ VÝVOJÁŘI NEBO DODAVATELÉ | | ODPOVEDNI ZA ZADNOU Z NIZE UVEDENYCH SITUACI, ANI V PRIPADE, ZE BYLI O MOZNOSTI JEJICH VZNIKU PŘEDEM INFORMOVÁNI: |

- 1. ZTRÁTA NEBO POŠKOZENÍ DAT; |
- 2. PŘÍMÉ, ZVLÁŠTNÍ, NAHODILÉ NEBO NEPŘÍMÉ ŠKODY, NEBO LIBOVOLNÉ NÁSLEDNÉ | EKONOMICKÉ ŠKODY; NEBO |
- 3. UŠLÝ ZISK, ZTRÁTA OBCHODNÍCH TRANSAKCÍ, VÝNOSŮ, DOBRÉHO JMÉNA NEBO | PŘEDPOKLÁDANÝCH ÚSPOR. |

PRÁVNÍ ŘÁDY NĚKTERÝCH ZEMÍ NEPŘIPOUŠTĚJÍ VYLOUČENÍ NEBO OMEZENÍ PŘÍMÝCH, |

- NAHODILÝCH NEBO ODVOZENÝCH ŠKOD, A PROTO SE NA VÁS NĚKTERÁ NEBO VŠECHNA VÝŠE |
- UVEDENÁ OMEZENÍ NEBO VYLOUČENÍ NEMUSÍ VZTAHOVAT. |

# <span id="page-24-0"></span>**Dodatek. Poznámky**

Tyto informace platí pro produkty a služby nabízené v USA.

IBM nemusí nabízet produkty, služby nebo vlastnosti zmiňované v tomto dokumentu v jiných zemích. Informace o produktech a službách, které jsou momentálně ve vaší zemi dostupné, můžete získat od zástupce IBM pro vaši oblast. Žádný z odkazů na produkty, programové vybavení nebo služby není zamýšlen jako tvrzení, že lze použít pouze tyto produkty, programové vybavení nebo služby IBM. Použít lze jakýkoliv funkčně ekvivalentní produkt, program či službu neporušující práva IBM k duševnímu vlastnictví. Za vyhodnocení a ověření činnosti libovolného produktu, programu či služby jiného výrobce než IBM však odpovídá uživatel.

IBM může mít patenty nebo podané žádosti o patent, které zahrnují předmět tohoto dokumentu. Získání tohoto dokumentu uživateli neposkytuje licenci na tyto patenty. Písemné dotazy ohledně licencí můžete zaslat na adresu:

IBM Director of Licensing IBM Corporation North Castle Drive Armonk, NY 10504-1785 U.S.A.

Pokud máte zájem o licenci v zemi s dvoubajtovou znakovou sadou (DBCS), kontaktujte zastoupení IBM ve vaší zemi, nebo písemně zastoupení IBM na adrese:

IBM World Trade Asia Corporation Licensing 2-31 Roppongi 3-chome, Minato-ku Tokyo 106-0032, Japan

**Následující odstavec se netýká Velké Británie nebo kterékoliv jiné země, kde taková opatření odporují místním zákonům:** SPOLEČNOST INTERNATIONAL BUSINESS MACHINES CORPORATION TUTO PUBLIKACI POSKYTUJE TAKOVOU, "JAKÁ JE", BEZ JAKÝCHKOLIV ZÁRUK, VYJÁDŘENÝCH NEBO ODVOZENÝCH, VČETNĚ, BEZ OMEZENÍ, ODVOZENÝCH ZÁRUK NEPORUŠENÍ PRÁV TŘETÍCH STRAN, ZÁRUKY PRODEJNOSTI NEBO VHODNOSTI PRO URČITÝ ÚČEL. Právní řády některých zemí nepřipouštějí vyloučení vyjádřených nebo odvozených záruk v určitých transakcích a proto se na vás výše uvedené omezení nemusí vztahovat.

Tato publikace může obsahovat technické nepřesnosti nebo typografické chyby. Informace zde uvedené jsou pravidelně aktualizovány a v nových vydáních této publikace již budou tyto změny zahrnuty. IBM má právo kdykoliv bez upozornění zdokonalovat nebo měnit produkty a programy popsané v této publikaci.

Jakékoliv odkazy v této publikaci na webové stránky jiných společností než IBM jsou poskytovány pouze pro pohodlí uživatele a nemohou být žádným způsobem vykládány jako doporučení těchto webových stránek ze strany IBM. Materiály obsažené na takovýchto webových stránkách nejsou součástí materiálů k tomuto produktu IBM a tyto webové stránky mohou být používány pouze na vlastní nebezpečí.

IBM může, pokud to považuje za vhodné, používat nebo distribuovat libovolné informace, které jí poskytnete, aniž by tím vznikl jakýkoliv závazek IBM vůči vám.

Držitelé licence na tento program, kteří si přejí mít přístup i k informacím o programu za účelem (i) výměny informací mezi nezávisle vytvořenými programy a jinými programy (včetně tohoto) a (ii) vzájemného použití sdílených informací, mohou kontaktovat:

IBM Corporation Software Interoperability Coordinator, Department YBWA 3605 Highway 52 N

<span id="page-25-0"></span>Rochester, MN 55901 U.S.A.

Informace tohoto typu mohou být dostupné za určitých podmínek. V některých případech připadá v úvahu zaplacení poplatku.

Licencovaný program popsaný v těchto informacích a veškeré licencované materiály, které jsou pro něj k dispozici, | poskytuje IBM na základě podmínek smlouvy IBM Customer Agreement, Mezinárodní licenční smlouvy IBM na | programy, smlouvy IBM License Agreement for Machine Code nebo jiné ekvivalentní smlouvy s IBM. |

Všechna zde obsažená data týkající se výkonu byla zjištěna v řízeném prostředí. Výsledky získané v jiných provozních prostředích se proto mohou významně lišit. Některá měření mohla být prováděna v systémech na úrovni vývoje a nelze tedy zaručit, že tato měření budou ve všeobecně dostupných systémech stejná. Některá měření mohla být navíc odhadnuta pomocí extrapolace. Skutečné výsledky se mohou lišit. Uživatelé tohoto dokumentu by si měli ověřit použitelnost dat pro svoje specifické prostředí.

Informace, týkající se produktů jiných firem než IBM, byly získány od dodavatelů těchto produktů, z jejich publikovaných sdělení, nebo z jiných veřejně dostupných zdrojů. IBM nezkoumala tyto produkty a nemůže tudíž potvrdit spolehlivost, kompatibilitu a další konstatování, vztahující se k těmto produktům. Dotazy, které se týkají vlastností produktů od jiných dodavatelů, musí být adresovány příslušným dodavatelům.

Veškerá prohlášení týkající se budoucích trendů nebo strategií IBM podléhají změnám bez předchozího upozornění a představují pouze cíle a záměry.

Všechny uvedené ceny IBM představují navrhované maloobchodní ceny, jsou aktuální a podléhají změnám bez předchozího upozornění. Ceny prodejců se mohou lišit.

Tyto informace jsou určeny pouze pro účely provádění plánování. Dokud popisované produkty nejsou k dispozici, podléhají zde uvedené informace změnám.

Tyto informace obsahují příklady dat a sestav používaných v běžných obchodních operacích. Abyste si o nich mohli udělat co neúplnější představu, obsahují příklady názvy konkrétních podniků, firemních značek a produktů. Všechny tyto názvy jsou fiktivní a jakákoliv podobnost se jmény a adresami, používanými ve skutečných obchodních podnicích, je čistě náhodná.

#### COPYRIGHT LICENSE:

Tyto informace obsahují vzorové aplikační programy ve zdrojovém jazyku, které ilustrují programovací metody na různých operačních platformách. Jste oprávněni kopírovat, modifikovat a distribuovat tyto vzorové programy v jakékoliv formě, aniž by Vám vznikl finanční závazek vůči IBM, pro účely vývoje, užívání, marketingu nebo distribuce aplikačních programů odpovídajících operační platformě, pro kterou byly vzorové programy napsány. Tyto příklady nebyly důkladně testovány za všech podmínek. IBM proto nezaručuje ani neodvozuje spolehlivost, obsluhovatelnost nebo funkčnost těchto programů.

Jestliže si prohlížíte tyto informace ve formě softcopy, nemusí se zobrazit fotografie a barevné ilustrace.

### **Informace o programovacím rozhraní**

Tento dokument (Řízené ukončení práce serveru pomocí programu ošetřujícího napájení) se týká programovacích rozhraní, která zákazníkovi umožňují psát programy za účelem získání služeb produktu (IBM i5/OS).

## **Ochranné známky**

Následující výrazy jsou ochrannými známkami IBM ve Spojených státech a případně v dalších jiných zemích.

- <span id="page-26-0"></span> $\frac{15}{OS}$
- IBM |
- IBM (logo) |
- iSeries |

Intel, Intel, MMX, Pentium a Pentium jsou ochranné známky nebo registrované obchodní známky společnosti Intel | Corporation ve Spojených státech a případně v dalších jiných zemích. |

Microsoft, Windows, Windows NT a logo Windows jsou ochranné známky společnosti Microsoft Corporation ve Spojených státech a případně v dalších jiných zemích.

Java a všechny ochranné známky na bázi Javy jsou ochrannými známkami společnosti Sun Microsystems, Inc. ve Spojených státech a případně v dalších jiných zemích.

Linux je ochranná známka, jejímž majitelem je Linus Torvalds, ve Spojených státech a případně v dalších jiných | zemích. |

UNIX je registrovaná ochranná známka společnosti The Open Group ve Spojených státech a případně v dalších jiných zemích.

Ostatní jména společností, produktů a služeb mohou být ochrannými známkami nebo servisními značkami jiných firem.

### **Ustanovení a podmínky**

Oprávnění k užívání těchto publikací je uděleno na základě následujících ustanovení a podmínek.

**Osobní použití:** Pokud zachováte všechny výhrady týkající se vlastnických práv, můžete tyto publikace kopírovat pro své osobní nekomerční použití. Tyto publikace ani jakékoliv jejich části nesmíte bez výslovného souhlasu IBM distribuovat, prezentovat ani z nich vytvářet odvozená díla.

**Komerční použití:** Pokud zachováte všechny výhrady týkající se vlastnických práv, můžete tyto publikace kopírovat, distribuovat a prezentovat výhradně uvnitř svého podniku. Bez výslovného souhlasu IBM nesmíte z těchto publikací vytvářet odvozená díla ani je (nebo jejich části) nesmíte kopírovat, distribuovat či prezentovat mimo rámec svého podniku.

Kromě oprávnění, která jsou zde výslovně udělena, se na publikace nebo jakékoliv informace, data, software a další duševní vlastnictví obsažené v těchto publikacích nevztahují žádná další vyjádřená ani odvozená oprávnění, povolení či práva.

IBM si vyhrazuje právo odvolat oprávnění zde udělená, kdykoli usoudí, že používání publikací poškozuje jeho zájmy nebo že výše uvedené pokyny nejsou řádně dodržovány.

Tyto informace můžete stahovat, exportovat či reexportovat pouze při dodržení všech příslušných zákonů a nařízení včetně veškerých vývozních zákonů a nařízení USA.

IBM NEPOSKYTUJE ŽÁDNOU ZÁRUKU, POKUD JDE O OBSAH TĚCHTO PUBLIKACÍ. TYTO PUBLIKACE JSOU POSKYTOVÁNY NA BÁZI ″JAK JSOU″ (AS-IS), BEZ JAKÝCHKOLIV ZÁRUK, VYJÁDŘENÝCH NEBO ODVOZENÝCH VČETNĚ, BEZ OMEZENÍ, ODVOZENÝCH ZÁRUK PRODEJNOSTI, NEPORUŠENÍ PRÁV TŘETÍCH STRAN NEBO ZÁRUKY VHODNOSTI PRO URČITÝ ÚČEL.

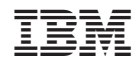

Vytištěno v Dánsku společností IBM Danmark A/S.